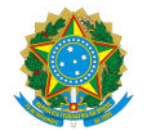

Ministério da Educação Secretaria de Educação Profissional e Tecnológica Instituto Federal de Educação, Ciência e Tecnologia do Sul de Minas Gerais IFSULDEMINAS - Campus Pouso Alegre

PORTARIA Nº64/2024/POA/IFSULDEMINAS

19 de fevereiro de 2024

O DIRETOR-GERAL DO INSTITUTO FEDERAL DE EDUCAÇÃO, CIÊNCIA E TECNOLOGIA DO SUL DE MINAS GERAIS – CAMPUS POUSO ALEGRE, usando da competência que lhe foi delegada pela Portaria nº 1.181 de 11 de Agosto de 2022, publicada no DOU em 15 de Agosto de 2022, Seção 2, Página 29, RESOLVE:

Art. 1º Designar os servidores, relacionados abaixo, para constituírem a Comissão Organizadora da Semana das Licenciaturas, edição de 2024, do IFSULDEMINAS - Campus Pouso Alegre:

I - Danielli Ferreira Silva, Professora do Ensino Básico Técnico e Tecnológico, matrícula SIAPE nº 1002732;

II - Lucy Mirian Campos Tavares Nascimento, Professora do Ensino Básico Técnico e Tecnológico, matrícula SIAPE nº 1955067;

III - Elgte Elmin Borges de Paulla, Professora do Ensino Básico Técnico e Tecnológico, matrícula SIAPE nº 2079081;

IV - Flavio Heleno Graciano, Professor do Ensino Básico Técnico e Tecnológico, matrícula SIAPE nº 1103452;

V - Darliane Aparecida Martins, Professora do Ensino Básico Técnico e Tecnológico, matrícula SIAPE n° 1005165.

Art. 2º Convalidar os atos praticados pelos servidores acima a partir de 14/02/2024.

Art. 3º Esta portaria entra em vigor, com data retroativa, a partir de 14/02/2024 e tem validade até 31/07/2024.

(Assinado eletronicamente)

## Alexandre Fieno da Silva

Diretor-geral do IFSULDEMINAS - Campus Pouso Alegre

Documento assinado eletronicamente por:

## - Alexandre Fieno da Silva, DIRETOR(A) GERAL - CD2 - POA, em 19/02/2024 12:39:39.

Este documento foi emitido pelo SUAP em 19/02/2024. Para comprovar sua autenticidade, faça a leitura do QRCode ao lado ou acesse https://suap.ifsuldeminas.edu.br/autenticar-documento/ e forneça os dados abaixo:

Código Verificador: 431003 Código de Autenticação: cd40854fc9

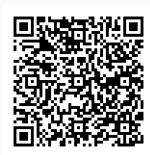

Documento eletrônico gerado pelo SUAP (https://suap.ifsuldeminas.edu.br) Instituto Federal de Educação, Ciência e Tecnologia do Sul de Minas Gerais